# AutoCAD Crack

Download

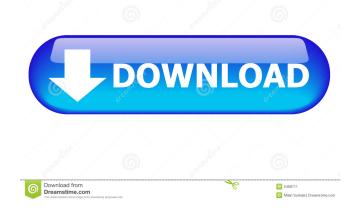

Introduction Autodesk AutoCAD offers very comprehensive features and tools to let you easily create 2D and 3D drawings, 2D and 3D models and animations. This page is a complete overview of AutoCAD and how to use it effectively. Please go through this article, you will learn how to use AutoCAD, how to work with various types of files and how to perform many basic tasks in AutoCAD and AutoCAD LT. Table of Contents What is AutoCAD? AutoCAD is a computeraided design application that allows users to create 2D and 3D drawings,

# drawings of models of objects. This page will discuss about the difference between AutoCAD, AutoCAD LT, and AutoCAD WS (Autodesk Web Services). We will go through the different types of files that can be used in AutoCAD and how to convert these files into Autodesk format. AutoCAD comes with a lot of features that can help you in a wide range of activities, such as drafting and design. Types of files: AutoCAD supports a wide range of file formats and uses many different file types to facilitate the activities in the AutoCAD. AutoCAD native format (DWG) AutoCAD native format is a proprietary format of the Autodesk file

format that stores all the information about the drawing or model. This is the format that is stored within the drawing or model, so you can't open a DWG file in other applications. AutoCAD native format can support both 2D and 3D drawings and models. You can open and save the DWG files to other formats like dxf, pdf, and jpg. The support for DWG and supporting utilities are included in every AutoCAD package. AutoCAD LT AutoCAD LT is a version of AutoCAD that doesn't support DWG format. It only supports DWF (DWG for Windows) and DWF/X format. AutoCAD LT uses a proprietary format that saves all

information related to the drawing in an XML file. AutoCAD LT is the most commonly used version of AutoCAD. AutoCAD WS AutoCAD Web Services is a cloud-based service that allows you to work on AutoCAD from anywhere using your computer or device, such as your smartphone or

AutoCAD

The AutoCAD.NET Component Library (ACDL) was the foundation for the early.NET-based AutoCAD tools. The AutoCAD Architecture and AutoCAD Electrical products were built on the.NET platform. AutoCAD Architecture for Windows is a COMbased.NET application that is compatible with the Microsoft Windows operating system, and allows Microsoft Office applications to export their data into the new format. AutoCAD Electrical is a software application and.NET library for architectural design. AutoCAD Architecture is available for Microsoft Windows, the Apple Macintosh, and the Linux operating systems. Like AutoCAD Architecture, AutoCAD Electrical is based on the AutoLISP language. It has an extensive library of shape functions and components for creating structures and utilities. Its

architectural features include a 3D modeling window that works in concert with the AutoCAD Architecture core graphical capabilities. These features enable architects to easily create and modify a 3D model. AutoCAD Electrical requires a 64-bit Microsoft Windows operating system. A programming language called Visual Basic for Applications (VBA) was developed for Microsoft Office. VBA can be used to write routines to automate many of the actions that would be difficult or impractical to perform using AutoCAD's drawing manipulation commands. It is mainly used for macro programming. VBA is

# closely integrated with Microsoft

Office, and can easily access Microsoft Office's features. Visual Basic for Applications is available for Microsoft Windows operating systems. A middleware interface and a C++-based application programming interface (API) called ObjectARX allows for applications that do not use AutoCAD's drawing engine to access AutoCAD objects. Raster-based graphics One of AutoCAD's key strengths is its ability to draw and edit raster-based graphics (bitmap images). It uses both vector and bitmap drawing modes to draw images and curves, and provides advanced and unique features that enhance the

# productivity of these graphics. In vector graphics, AutoCAD, together with AutoCAD Architecture and AutoCAD Electrical, draws and manipulates a mathematical representation of the image, whereas in bitmap graphics the image is represented in pixels. AutoCAD Architecture supports a wide variety of tools and methods for applying and editing color, pattern and image effects, as well as procedural images. Its shape-manipulation tools include so-called mesh generators, which can easily and automatically create 3D meshes. These meshes can be quickly converted into drawings using

any of the drawing commands.

#### 5b5f913d15

3. Open Autocad and click on file > new Save the file as v.0.0.0.0 (File > Save). 4. Open a terminal and cd to the working directory: cd /root/addongcode\_osl-for-autocad/src 5. Change to the working directory using: cd. 6. Run the build script using the following command: ./build.sh 7. Click on Install button (under Tools > Install Tools) in the top-left corner 8. Start Autocad. 9. Press Alt+F8 and choose the new addon from the list. 10. Verify that the new option appears in the Toolbar and the tab of the Block Editor: package com.ro ncoo.education.course.common.utils;

#### import com.roncoo.education.course.co mmon.api.CourseApi.CourseInfo; import com.roncoo.education.course.co mmon.api.controller.CourseController. CourseInfoResult; import com.roncoo.e ducation.course.common.vo.ResultVO; import com.roncoo.education.course.co mmon.vo.SearchResult; import lombok.extern.slf4j.Slf4j; import org.s pringframework.beans.factory.annotati on.Autowired; import org.springframe work.stereotype.Component; import java.util.List; /\*\* \* ????????? \* \* @author wujing \*/ @Component @Slf4j public class CourseInfoUtils { @Autowired private CourseApi

courseApi; /\*\* \* ??????? \* \* @param

### courseCode ????? \* @return ????? \*/ public Course

What's New In?

Automatic and Manual Tracking: Manual tracking allows you to track an object using the 3-D tracking tool or a Live Trace tool. AutoTrace can create a manual track by using an existing 2-D annotation. (video: 1:28 min.) 3-D View and 2-D View Snap Modes: Drag the 3-D view to pan and rotate the model. Or drag to adjust the view in the 2-D view and drag the view to reposition the view. Also adjust the view by holding down the Ctrl key

while dragging. (video: 1:37 min.) Snap and Scale: Place a drawing element over an existing element or snap an object to an existing reference point. Then, position the element or draw the object at a specific scale and offset. Use three different control to adjust scale, offset, and rotation. (video: 1:25 min.) Non-Uniform Polygons: Apply special constraints to non-uniform polygons so they fit into the drawing better. (video: 1:42 min.) More Polygon Clipper Options: Use the new Polygon Clipper to quickly create a new polygon, trim an existing polygon, or create a polygon ring (including arcs

and rings). The new Polygon Clipper

# offers multiple options for creating polygon rings, including rings around points, lines, and arcs. There are new options for selecting a polygon, including selecting based on the polygon's center and by using the selection areas on the drawing. (video: 1:25 min.) Waterfall View: Animate a common design element such as a flow line or spline to form a waterfall view. Then, change view or edit to show more information. (video: 1:20 min.) Sketch View: Edit a 2-D sketch view so you can see more detail and make edits without performing a full display. You can also re-arrange the sketch view area

so it's easier to see at a glance. (video:

1:32 min.) New Curve View: The new Curve View automatically adjusts to the width of the curve when you're making edits to the curve. Plus, you can drag and reposition the curve in the drawing. (video: 1:24 min.) New Con Microsoft Windows 7, 8, or 10 64-bit Intel Core i3, i5, i7, or AMD Phenom II X4 940-1000 or higher 1 GB RAM 300 MB free disk space DirectX 11 2.0 GHz processor or higher 1024x768 screen resolution Sound Card 1.0 GB available space In addition, Windows 7 32-bit or Mac OS X 10.8.5 or higher Please note, the Free Play PC will work only on Windows PC

https://www.seacliffapartments.com/wp-content/uploads/2022/06/AutoCAD-15.pdf

http://shop.chatredanesh.ir/?p=17167

https://sauvedom.sk/advert/autocad-2019-23-0-crack-for-pc-march-2022/

https://rocksampgonawithdu.wixsite.com/lobackfeca/post/autocad-crack-1

https://myhomemart.net/autocad-2023-24-2-crack-free-download/shopping-and-product-reviews/

https://fitenvitaalfriesland.nl/autocad-crack-lifetime-activation-code-for-windows-latest-2022/

https://www.vakantiehuiswinkel.nl/wp-content/uploads/savlati.pdf

http://ksycomputer.com/?p=4885

https://stop5g.cz/wp-content/uploads/2022/06/AutoCAD-7.pdf

https://stitchboxcreations.com/wp-content/uploads/2022/06/AutoCAD-2.pdf

https://waoop.com/upload/files/2022/06/NZJ8BsRLO4HJq6NfImLS\_07\_2f0183b6c5716495d0072b81cc48a9e7\_file.pdf https://citywharf.cn/autocad-2020-23-1-crack-free-download-final-2022/

https://www.magicalcambodia.com/wp-content/uploads/2022/06/AutoCAD-8.pdf

https://ozarkinstitute.oncospark.com/wp-content/uploads/2022/06/sahaber.pdf https://domainmeans.com/autocad-2021-24-0-crack-activation-code-download/ https://www.caribbeanskillsbank.com/wp-content/uploads/2022/06/AutoCAD.pdf https://ricdavis.com/2022/06/07/autocad-24-0-crack-free-mac-win-updated-2022/ http://www.hva-concept.com/autocad-incl-product-key-free-download/ http://avc-mx.com/wp-content/uploads/2022/06/imagkan.pdf https://travellersden.co.za/advert/autocad-24-1-crack/